## Pin Selection and Pin Mode

## **Objective**

Know how to select a specific functionality of a given LPC17xx pin. Know how to select a pin mode.

## Pin Selection

Every GPIO **Table 79** Pin function select register 0.(PINSEL0, address 0x4002 C000) bit description thod by by used for

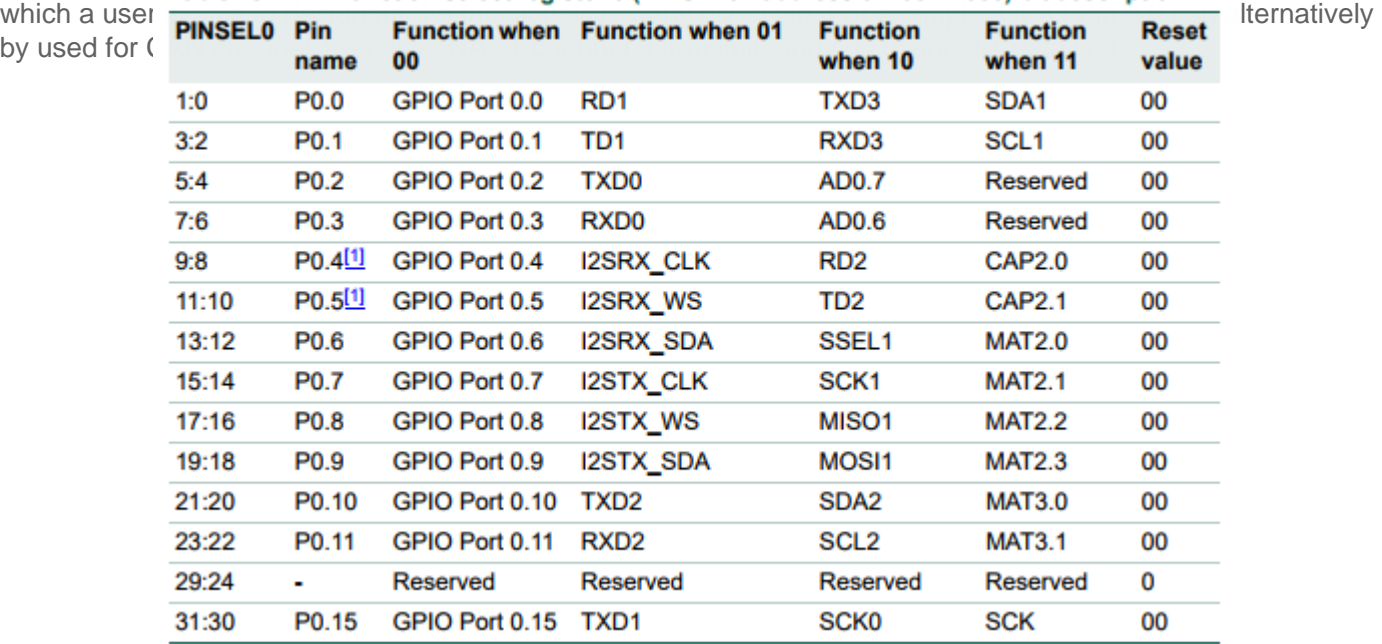

Figure 1A. LPC17xx User Manual PINSEL0

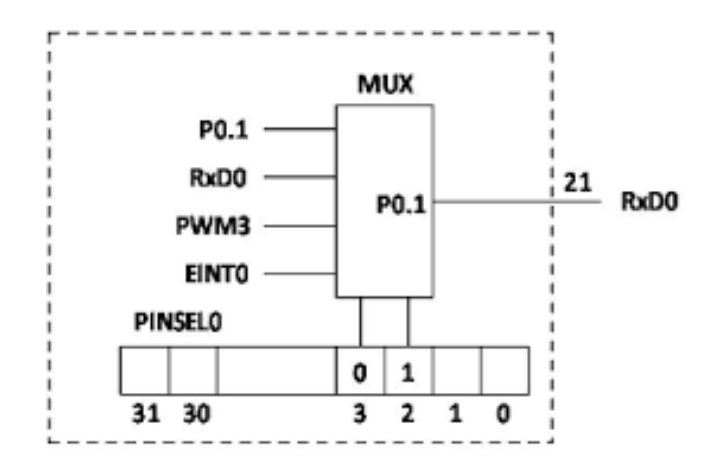

**Figure 1B.** I/O Pin Select Mux (from LPC2148, for illustration purposes only)

In order to select the SDA2 functionality of pin 0.10, one must set bits 21 & 20 of PINSEL0 register to 1 & 0 respectively.

```
// Using the memory address from the datasheet
*(0 \times 4002C000) &= \sim (0 \times 3 \ll 20); 1// Clear bits 20 & 21
*(0 \times 4002C000) |= (0 \times 2 \lt 20); ||// Set bit 21
// Using LPC17xx.h pointers
LPC_PINCON->PINSEL0 \&= ~(0x3 << 20);\Box// Clear bits 20 & 21
LPC PINCON->PINSEL0 | = (0x2 \ll 20); \frac{1}{111}/ Set bit 21
```
## Pin Mode

The LPC17xx has several registers dedicated to setting a pin's mode. Mode refers to enabling/disabling pull up/down resistors as well as open drain configuration. PINMODE registers allow users to enable a pull-up (00), enable pull up and pull down (01), disable pull up and pull down (10), and enable pull down (11). PINMODE\_OD registers allow users to enable/disable open drain mode.

| <b>PINMODE0</b>      | Pin mode select register 0         | <b>R/W</b> | 0 | 0x4002 C040 |
|----------------------|------------------------------------|------------|---|-------------|
| PINMODE1             | Pin mode select register 1         | <b>R/W</b> | 0 | 0x4002 C044 |
| PINMODE <sub>2</sub> | Pin mode select register 2         | <b>R/W</b> | 0 | 0x4002 C048 |
| PINMODE3             | Pin mode select register 3.        | <b>R/W</b> | 0 | 0x4002 C04C |
| PINMODE4             | Pin mode select register 4         | <b>R/W</b> | 0 | 0x4002 C050 |
| PINMODE5             | Pin mode select register 5         | <b>R/W</b> | 0 | 0x4002 C054 |
| PINMODE6             | Pin mode select register 6         | <b>R/W</b> | 0 | 0x4002 C058 |
| PINMODE7             | Pin mode select register 7         | <b>R/W</b> | 0 | 0x4002 C05C |
| PINMODE9             | Pin mode select register 9         | <b>R/W</b> | 0 | 0x4002 C064 |
| PINMODE OD0          | Open drain mode control register 0 | <b>R/W</b> | 0 | 0x4002 C068 |
| PINMODE OD1          | Open drain mode control register 1 | <b>R/W</b> | 0 | 0x4002 C06C |
| PINMODE OD2          | Open drain mode control register 2 | <b>R/W</b> | 0 | 0x4002 C070 |
| PINMODE OD3          | Open drain mode control register 3 | <b>R/W</b> | 0 | 0x4002 C074 |
| PINMODE_OD4          | Open drain mode control register 4 | <b>R/W</b> | 0 | 0x4002 C078 |

Table 87. Pin Mode select register 0 (PINMODE0 - address 0x4002 C040) bit description

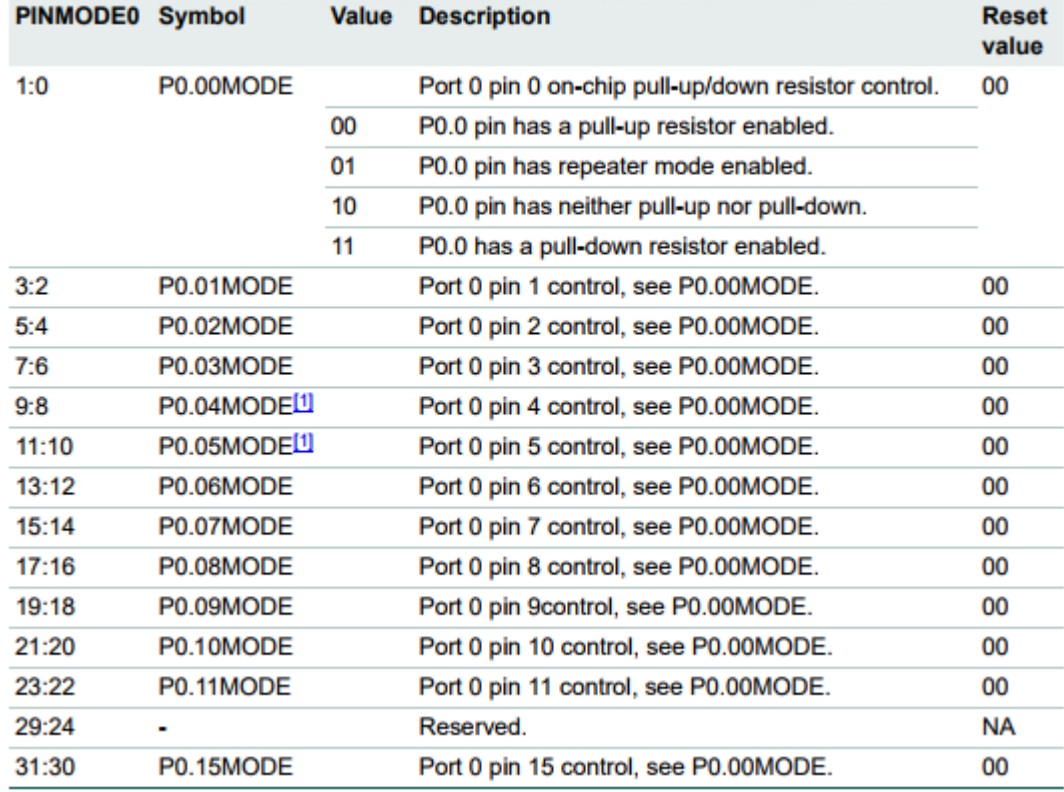

Figure 3. LPC17xx User Manual PINMODE0

Figure 4. LPC17xx User Manual PINMODE\_OD0

For example, if one desires to configure pin 0.09 to enable a pull-up resistor and open drain mode, one must clear bits 18 & 19 of PINMODE0 register, and set bit 9 of register PINMODE\_OD0.

// Using the memory address from the datasheet  $*(0 \times 4002C040)$  &=  $-(0 \times 3 \lt 18)$ ; // Clear bits 18 & 19 \*(0x4002C068)  $| = (0x1 \lt \lt 9);$  // Set bit 9 // Using LPC17xx.h pointers  $LPC_PINCON-&PINMODEO & = ~(0×3 << 18);$  // Clear bits 18 & 19  $LPC_PINCON->PINMODE_ODD = (0x1 << 9);$  // Set bit 9

You may find it helpful to automate register setting and/or clearing. Per our Coding Standards, [inline](http://cmpe.kammce.io/books/cmpe-146/page/course-coding-standards#bkmrk-constexpr-functions-)  [functions](http://cmpe.kammce.io/books/cmpe-146/page/course-coding-standards#bkmrk-constexpr-functions-) should be used (not Macros).

Figure 5. LPC17xx Pin Registers & Circuit (credit: [https://sites.google.com/site/johnkneenmicrocontrollers/input\\_output/io\\_1768\)](https://sites.google.com/site/johnkneenmicrocontrollers/input_output/io_1768)

Revision #8 Created 5 months ago by [Admin](http://books.socialledge.com/user/1) Updated 4 months ago by [Khalil Estell](http://books.socialledge.com/user/5)